### o• o• o•

a.

# For a version of these slides including the embedded video, please visit

## <u> https://youtu.be/a7QXWan-rnE</u>

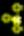

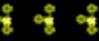

### **0**• 0• 0•

a.

space War: MouseText Edition 

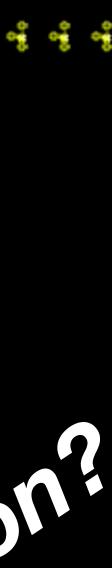

# Now That You Know APPLE ASSEMBLY LANGUAGE: What Can You Do With It?

Jules H. Gilder

### vidHD card

gives HDMI output any Apple II with slots

reproduces all standard 8/16 bit Apple II text and video modes

feature, contains some new text modes that function a little differently

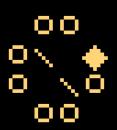

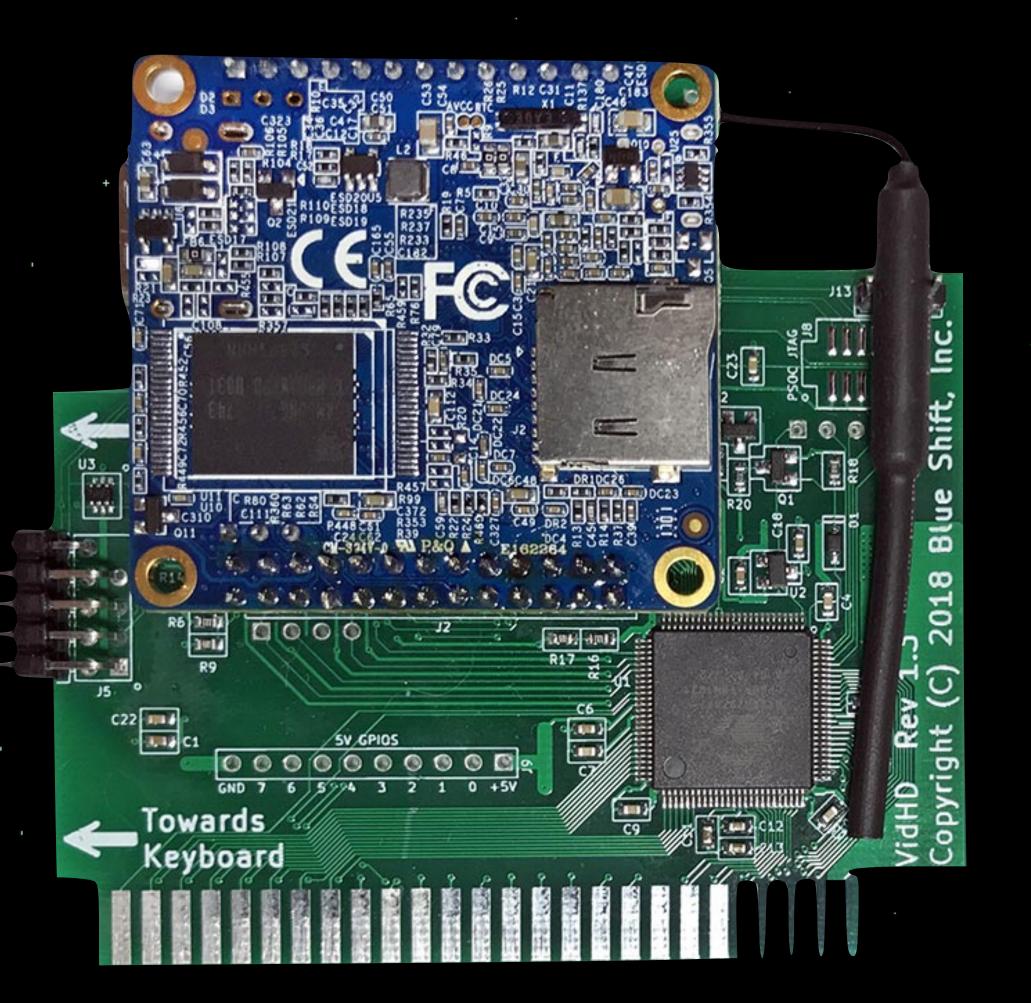

.

.

.

. .

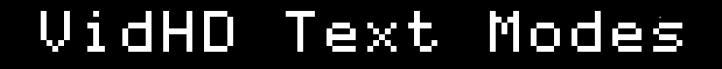

40 x 24

80 x 24

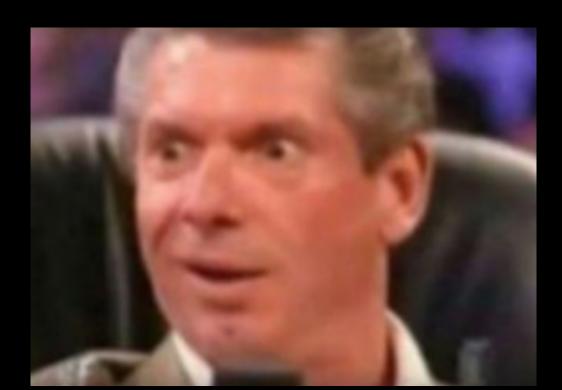

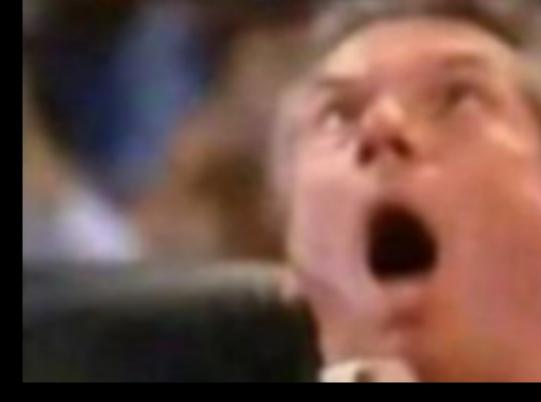

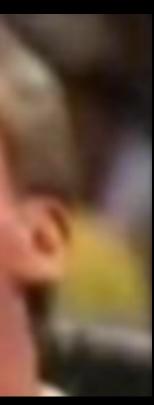

80 x 45 120 x 67 <mark>240 x 135</mark>

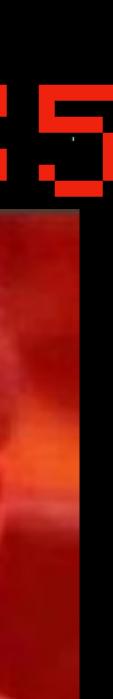

 $240 \times 135$ 

text "subpixels" are 1080p dots, on an Apple **JE**! scrolling

## vertical scrolling (of the entire screen) is incredibly fast

plotting

can plot x,y very simply using cout or pascal txt control

responds to all standard apple //e 80 column control characters

### The Good

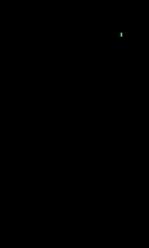

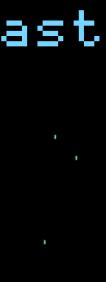

### The Not As Good

characters

# only the apple II char set (+ mousetext) is available color

# only a single color is available without scanline tricks (same as a stock Apple IIgs)

control

### No way to change resolution programmatically

## plot speed

(no direct access to ``text RAM~\_\_ on the card actual plotting characters is quite slow - demo

### 00 $\circ \circ$ 00

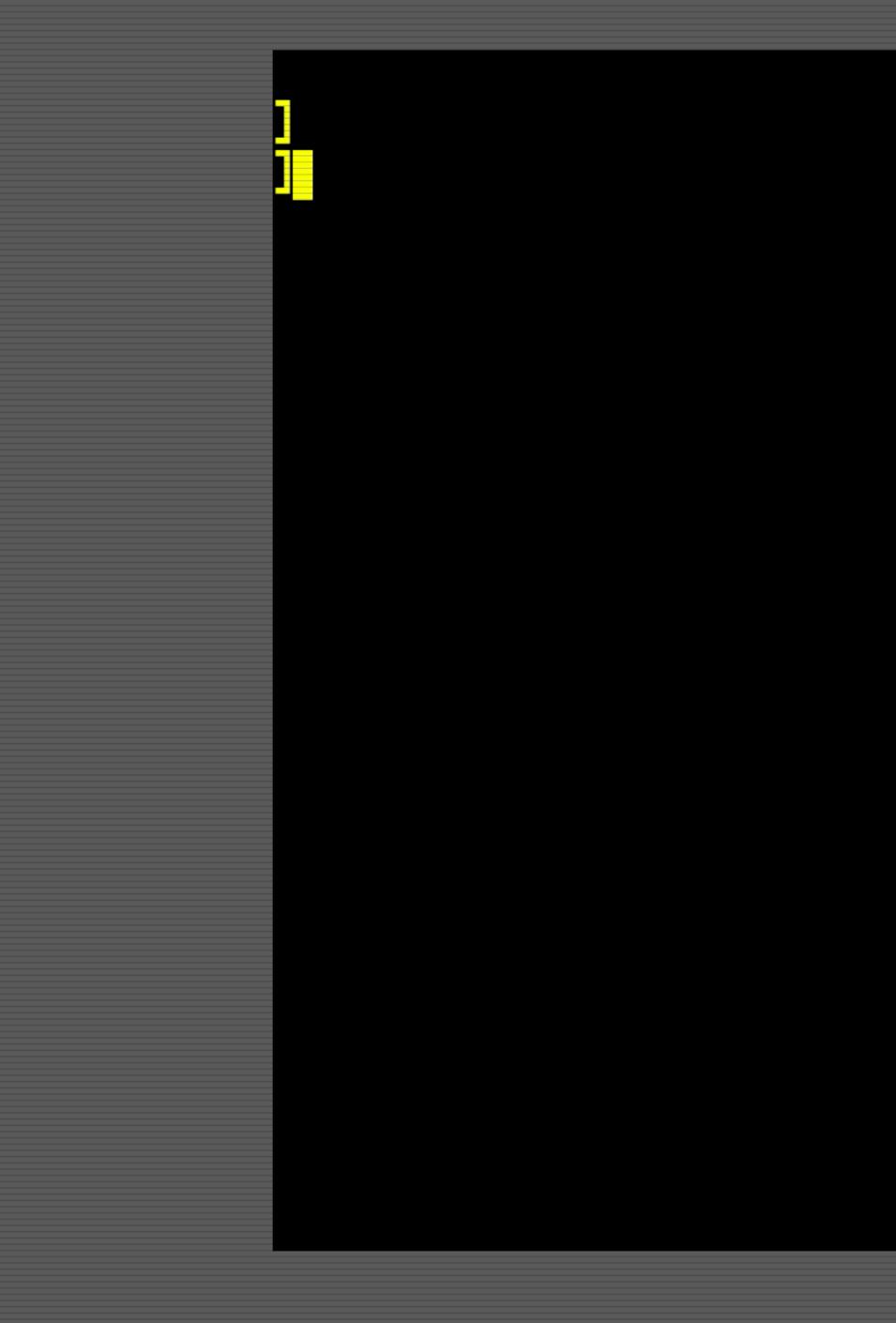

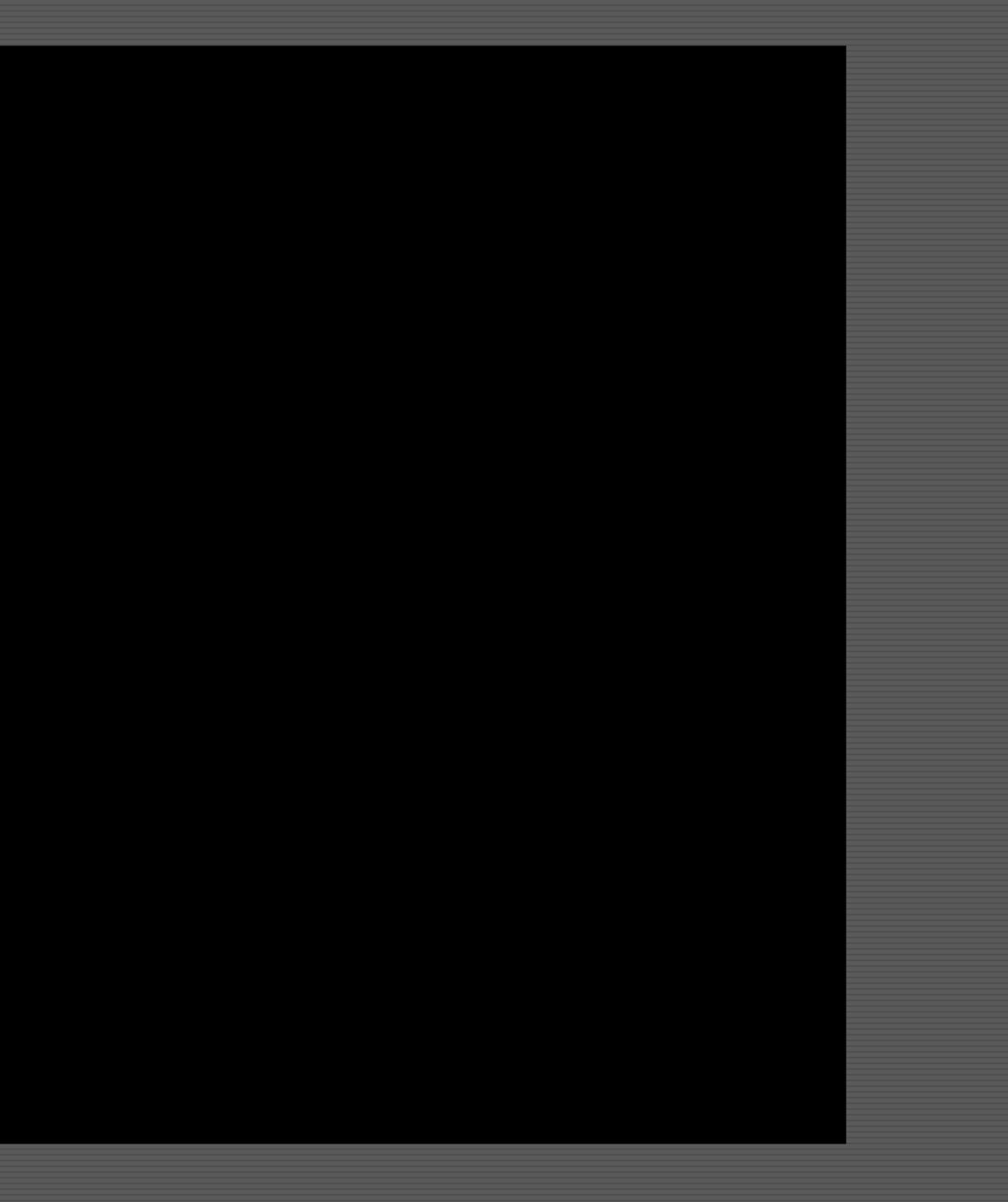

240 ×

32000 / 12 seconds

~2600 characters/sec

/ 60 frames per sec

### 43 characters/frame - A - 7

## plot math

## 135 = ~~32000 characters

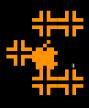

\* Ø0/2000∶20 58 FC 9C 01 40 A9 14- X|..@). \* 00/2008∶8D 03 40 A9 14 8D 04 40-..@)...@ \* 00/2010∶9C 08 40 20 58 FC AD 00-..@ X|-. \*

### cout

## (POKE 36,30) (POKE 37,17)

### pascal

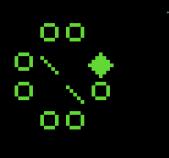

LDA #30 STA \$24 5 LDA #17 STA \$25 <u>ن</u> positioning fast

LDA #\$1E 3 JSR PWRITE #62 LDA JSR PWRITE #49 LDA JSR PWRITE

positioning is slow!

## How to Plot

Х

- Y

LDA #"\*". JSR \$FDED

plotting is slow

LDA #"\*" JSR PWRITE

plotting is... not as slow

; X

GOTOXY

Υ.

shape\_big\_player1

| asc | \$0F,\$ | 51B <b>,</b> \$02 | inverse,mousetext |        |       |           | on |
|-----|---------|-------------------|-------------------|--------|-------|-----------|----|
| asc |         | [                 | [",\$02           |        |       |           |    |
| asc |         | [[[               |                   |        |       |           |    |
| asc |         |                   | [ [[[[",\$02      |        |       |           |    |
|     |         |                   | [[[[[",\$02       |        |       |           |    |
| asc |         |                   | [[[[",\$02        |        |       |           |    |
| asc |         | [[[               |                   |        |       |           |    |
| asc | "       | [ [",\$02         |                   |        |       |           |    |
| asc |         | A",\$02           |                   |        |       |           |    |
| asc |         |                   | ļ                 | 4      |       | [",\$02   |    |
| asc |         |                   | AA                | AA     | [     | [[",\$02  |    |
| asc |         |                   | Α                 | Α      | [[    | [[[",\$02 |    |
| asc |         |                   | Α                 | Α      | [[[   | [[[",\$02 |    |
| asc |         |                   |                   |        |       | [[[",\$02 |    |
| asc |         |                   | AA                | A A    | [     | [[",\$02  |    |
| asc | "       |                   | AA                | AA     |       | [",\$02   |    |
| asc | \$02    |                   |                   |        |       |           |    |
| asc |         | [                 | [",\$02           |        |       |           |    |
| asc |         | ]]]               | [[[",\$02         |        |       |           |    |
| asc |         | ]]]]]             | [[[[",\$02        |        |       |           |    |
| asc | "       | 111111            | [[[               | [[[י   | ',\$0 | 2         |    |
| asc | "       | ]]]]]             | ]]                | [[[",  | \$02  |           |    |
| asc | "       | ]]]               | [                 | [[",   | \$02  |           |    |
| asc |         | [                 |                   | [",\$@ | )2    |           |    |
| asc | \$00    |                   |                   |        |       |           |    |

Plotting "sprites" is simple Essentially moves from left to right and uses COUT at the beginning of a line or whenever a space was plotted.

Increments vertical byte (\$25) at the end of each line, and moves horizontal cursor (\$24) back to the beginning.

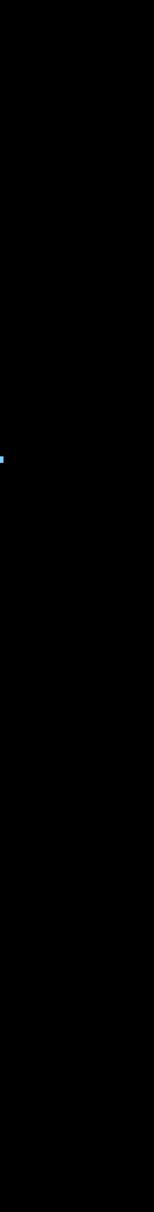

## Safety

## - Surrounding COUT calls with sei/cli is necessary when using interrupt based sound/music playing

LDA #50 - X. э. STA \$24 CH cursor *3* -Y. LDA #77 э. STA \$25 CV. cursor *3* -

### SEI JSR COUT CLI

*3* -

<u>;</u>

disable interrupts

enable interrupts

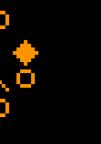

## Safety

- A bug exists with range checking on the vertical axis.

### coutroutine

LDA \$25 ; CV vertical cursor position CMP #135 ; 134 is maximum vertical position BCS : dontplot CMP #1 BCC :dontplot SEI ; disable interrupts JSR COUT ; enable interrupts CLI

### :dontplot RTS

You must never issue a COUT if the vertical cursor position is outside of 0 - 134 or the card will lock requiring a power off/power on boot.

## NinjaTracker plus

### Credits

Main Theme

## "popular" sounds are just played from DOC RAM

xslinger fire thrust

larger sounds use ntpstreamsound function high CPU

higher sampling rate true stereo longer Jesse Blue Warning!

### "mess around- shoot a powerup, & find out!"

Short Game

border bump

Over tunes

low CPU

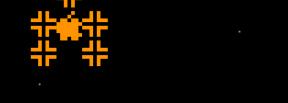

.

Few ricks...

> + . .

· ·

. .

.

## (Limitations are Fun!)

.

• •

. . .

.

.

. .

## 

## Step 1: set color Draw Player 1

### Step 2: wait for VBL

### Step 3: Erase Player 1

<Repeat>

## Colors

### Step 4: set color red, Draw Player 2

### Step 5: wait for VBL2

### Step 6: Erase Player 2

+

Step 7: Draw everything else

 $\sim$ 

00 

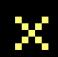

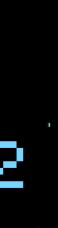

## 

## Step 1: set color Draw Player 1

### Step 2: wait for VBL

### Step 3: Erase Player 1

Step 7: Draw everything else

## Colors

### Step 4: set color red, Draw Player 2

### Step 5: wait for VBL2

### Step 6: Erase Player 2

00 

X

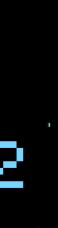

## alternate ship drawing

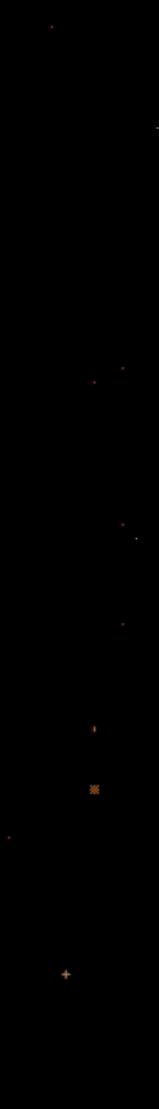

## Send ADB Keycode, \$11

This command is used to emulate an ADB keyboard by accepting ADB keycodes from a device and then sending them to the microcontroller to be processed as keystrokes. This command does not process either reset-up or reset-down codes; these reset keycodes must be processed separately. This command can be used to detect key-up events or to emulate a keyboard with another device, such as might be used for the handicapped. This is a 2-byte command. The first byte has a value of %00010001; the second byte contains the keystroke to be processed. See the *Apple IIGS Hardware Reference* for details about the values that correspond to specific key-down, key-up sequences.

# There is no current way to control vidHD text mode resolution programmatically...Right?

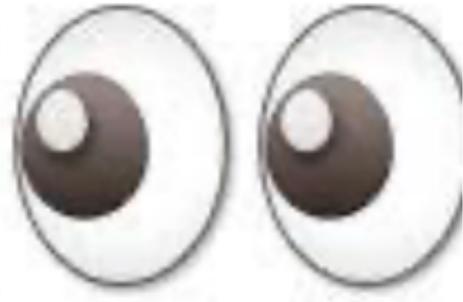

### ADB microcontroller commands

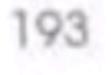

Idea: Use the IIgs ADB buffer to ``inject' keystrokes send ADB command byte (\$11) to \$c026

pause

Send ADB key-down code of the key you want pause

Send ADB key-up code of the key you want pause

Invoke a GETKEY prompt

Characters in the buffer fill in and perform the intended operation.

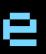

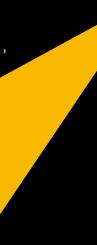

## vidHD supports standard 80 column firmware control chars.

GS

SUB

ESC

FS

clear EOL

forward space

enable MouseText

clear line

- Clears the line the cursor position is on.
- Map inverse uppercase characters to MouseText characters.
- Moves cursor position one space to the right; from right edge of window, moves it to left end of line below.
- Clears from the current cursor position to the end of the line (that is, to the right edge of the window).

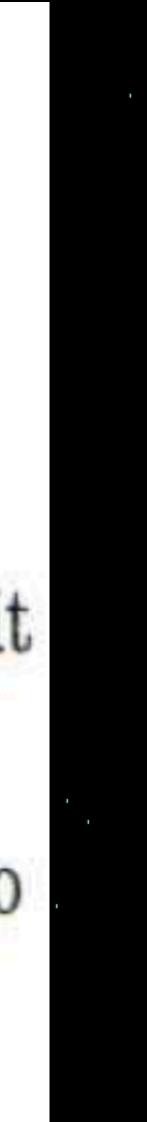

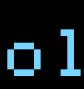

## clear line clear to end of line

### \*As long as your "character" is a space!

# \* draw up to 240 characters across, fast!

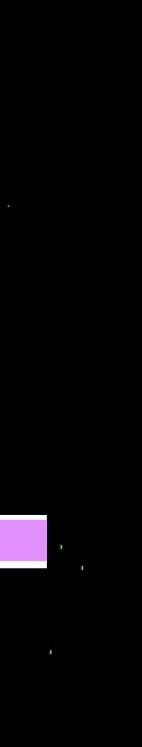

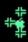

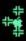

. .

## Debug . .

.

Debugging?

+ .

.

.

. . .

.

.

. .

. . .

.

.

. .

## internal video (debug)

51

83

00

02 0000 0000 0000 0004 0000 0004

0040 0020 0000 00 94 DF 48 3F48 B901 100E 33D7 D337 00 00 00

0D FF 4E 7700 1040\_0020 0000 0000 00 00 FF

2800 0000 C7 00

00 D9 EF01 0000 0000 00 3F 48 00 78 00 05 00 05

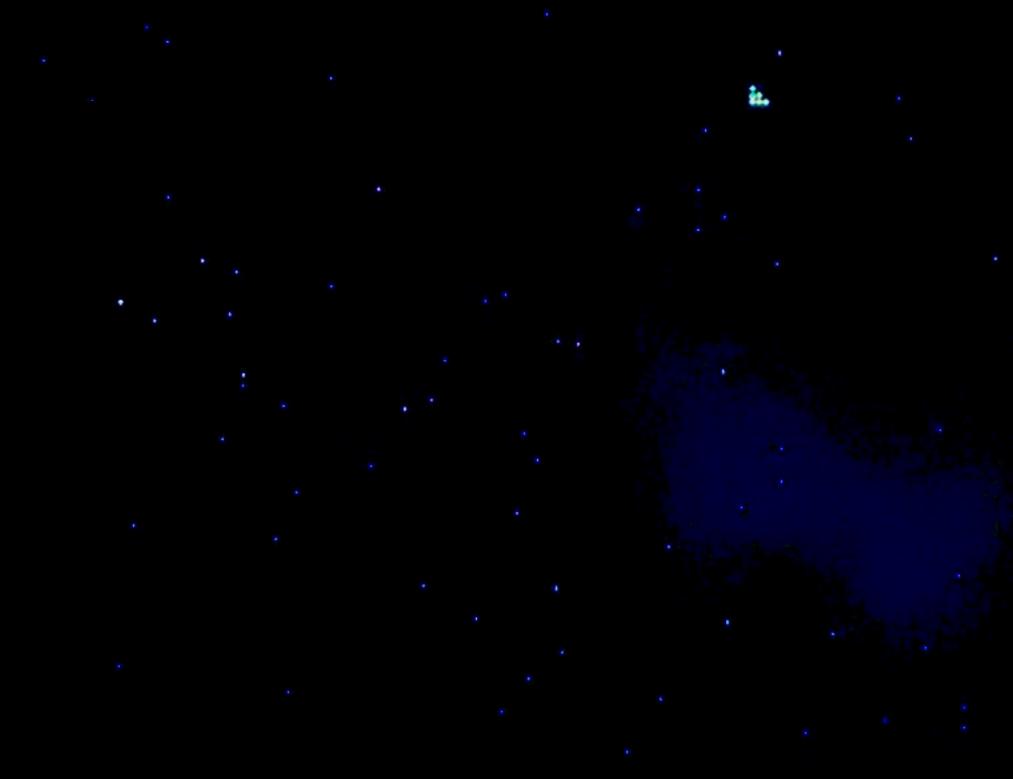

## vidHD (game)

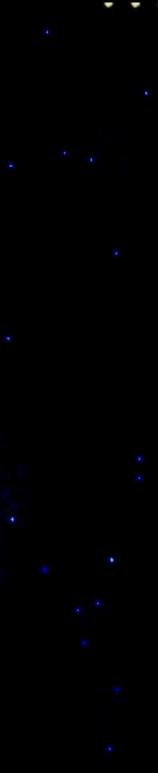

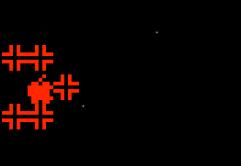

# Observations

## Assembly is hard!

Assembly is fun!

# Assembly is hard!

spacewar.monopic

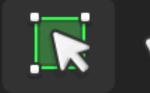

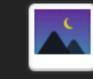

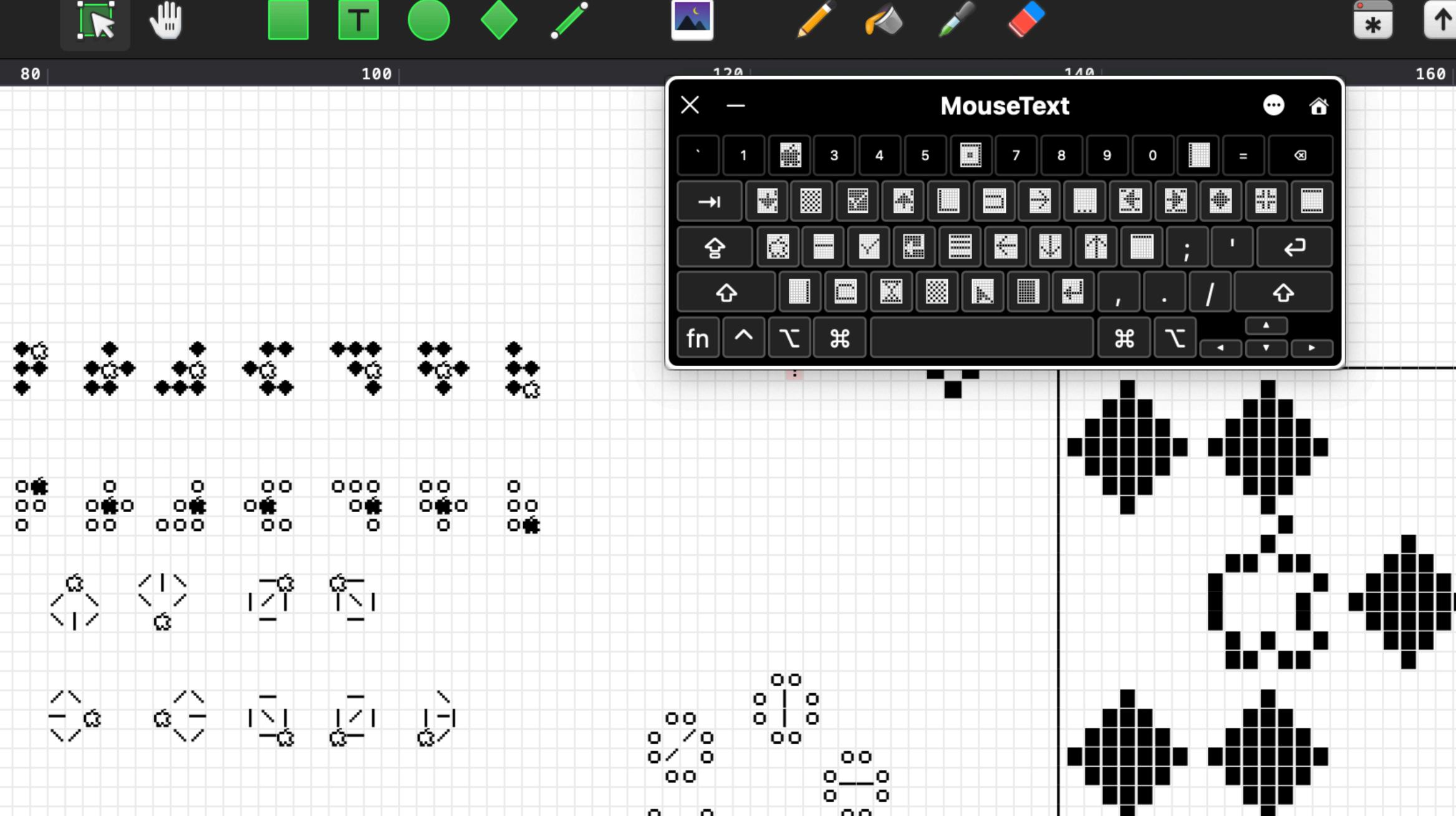

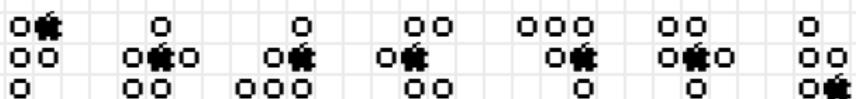

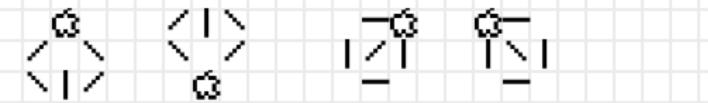

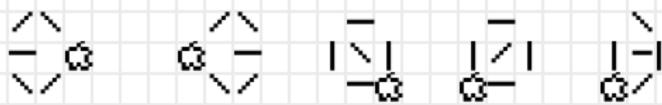

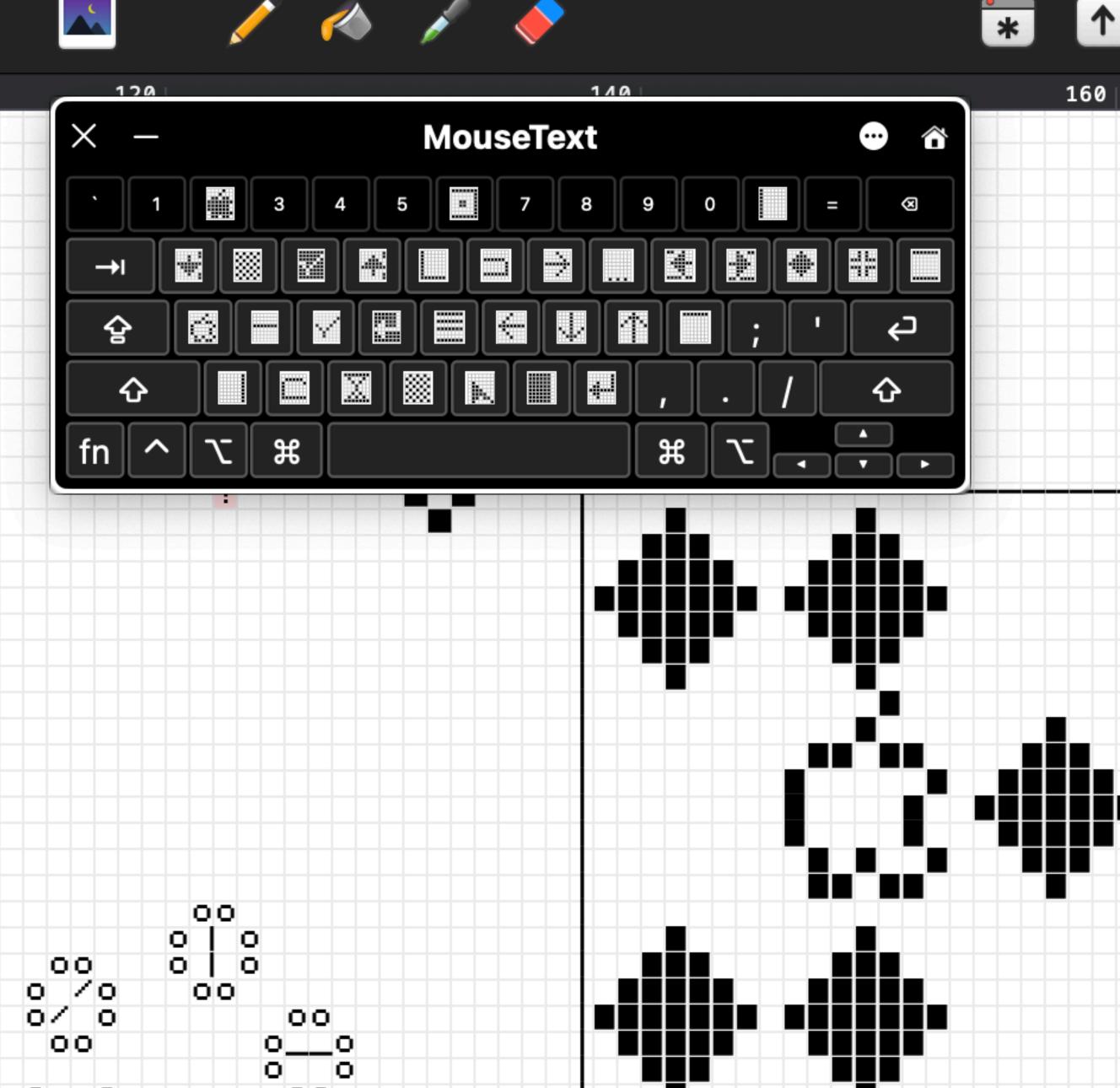

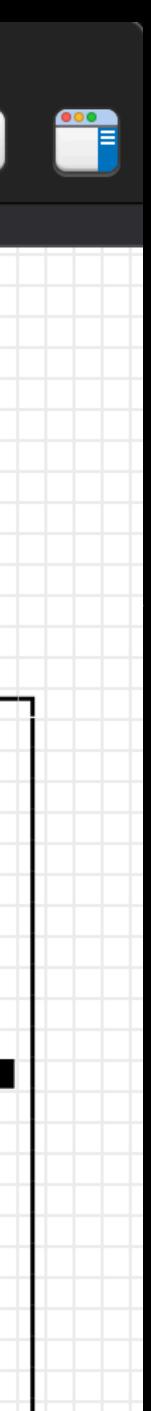

Zoom watchers: See Discord comments for gameplay videos

## Game Demo

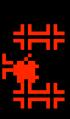

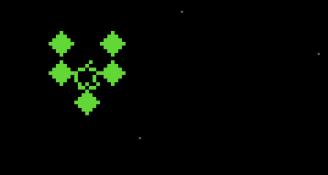

P

00 0 > 1 $\circ \circ \circ$ 00

## Apple JE Forever!

ᆛᇊᅣ

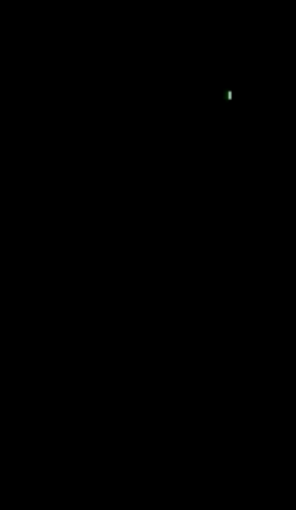